## **STATE PROCUREMENT CARD WEB RECONCILIATION INSTRUCTIONS**

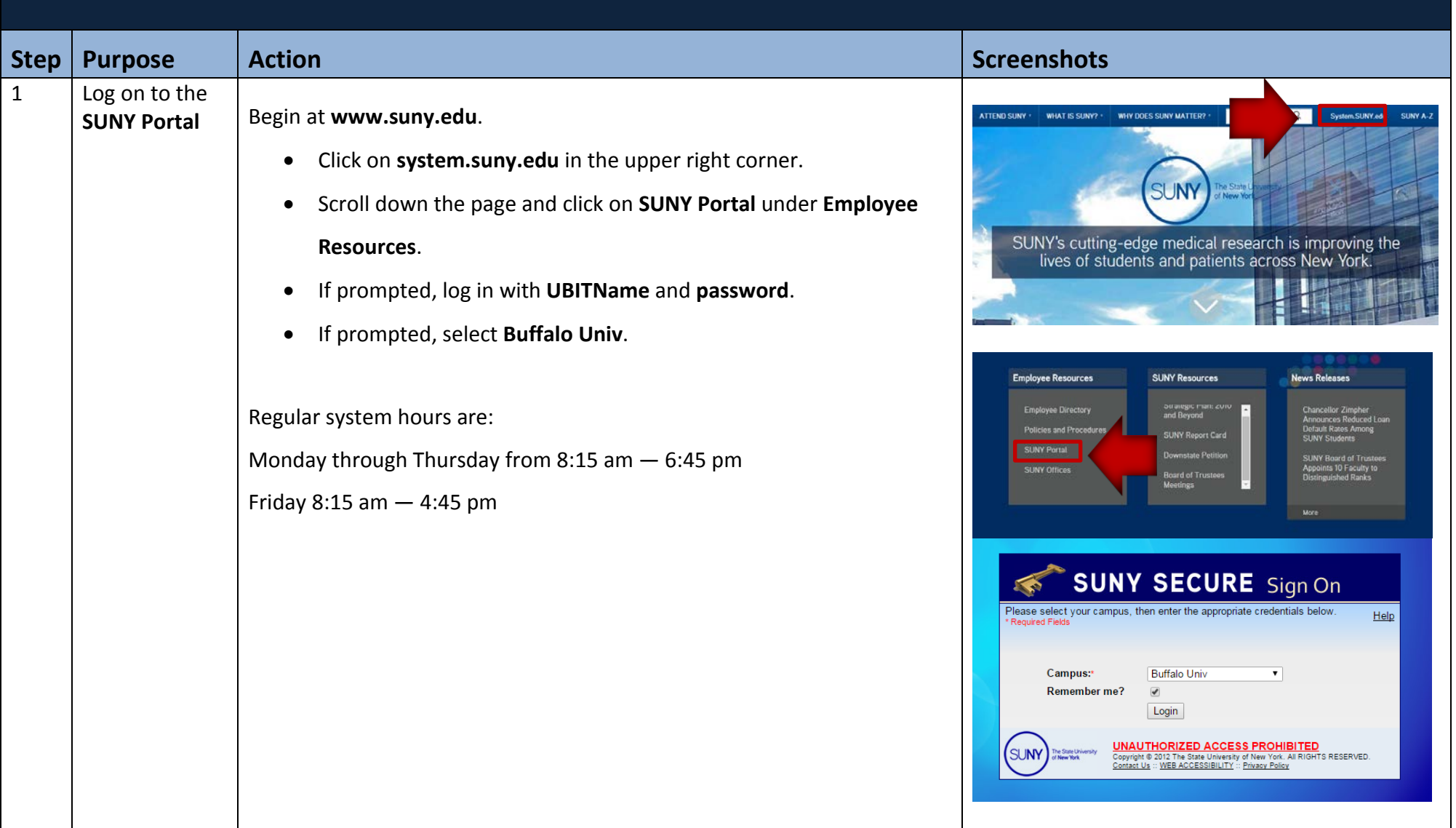

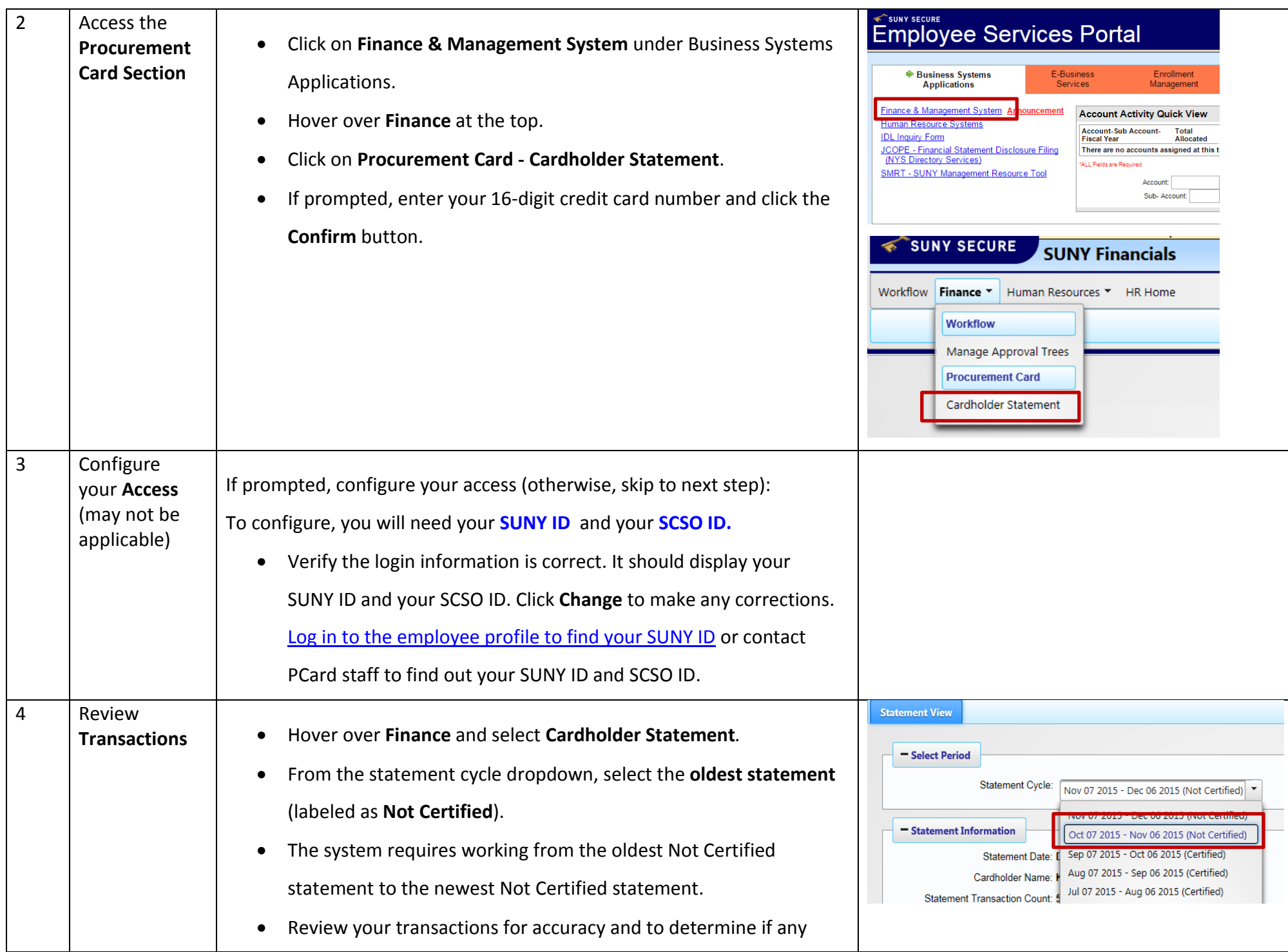

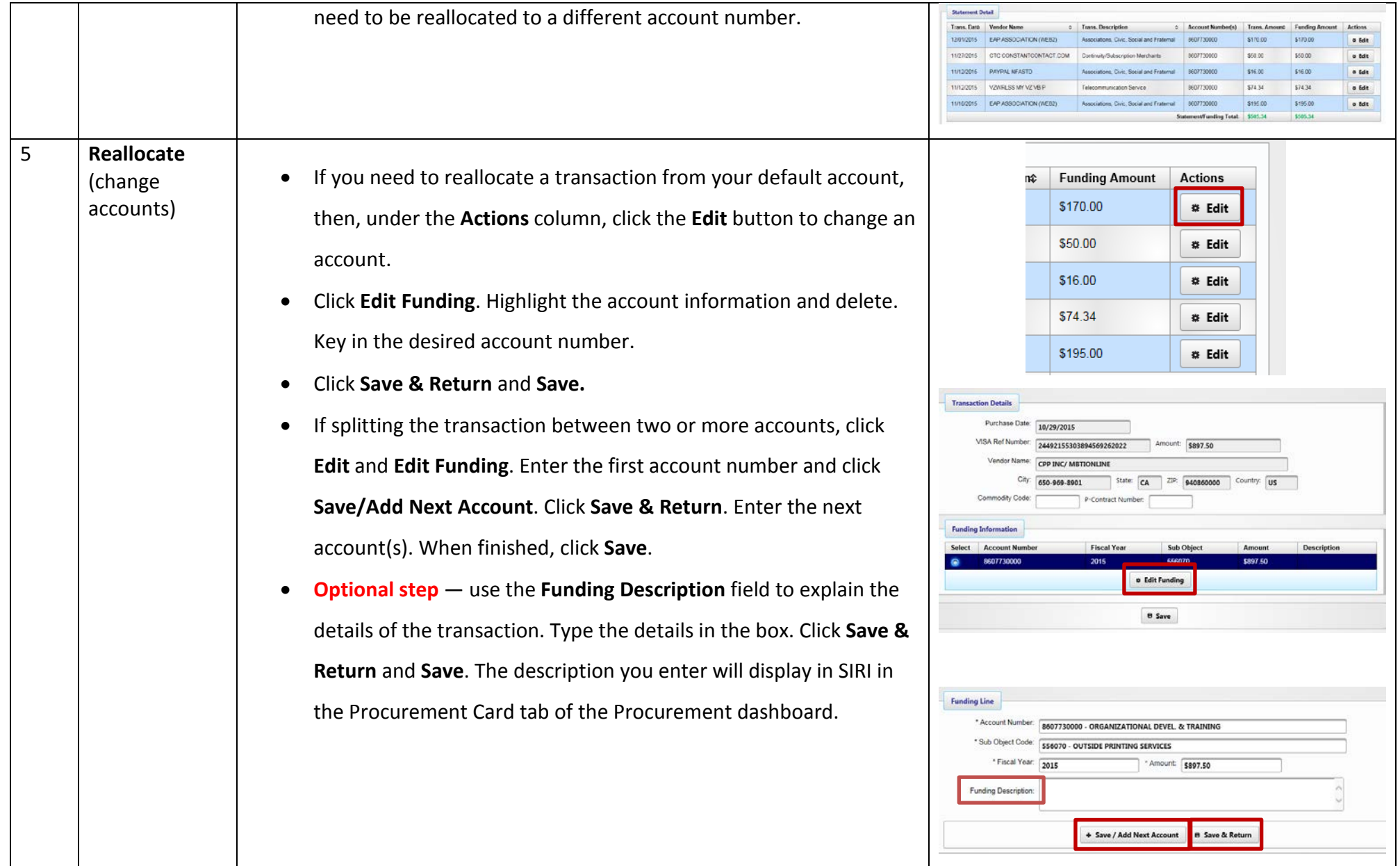

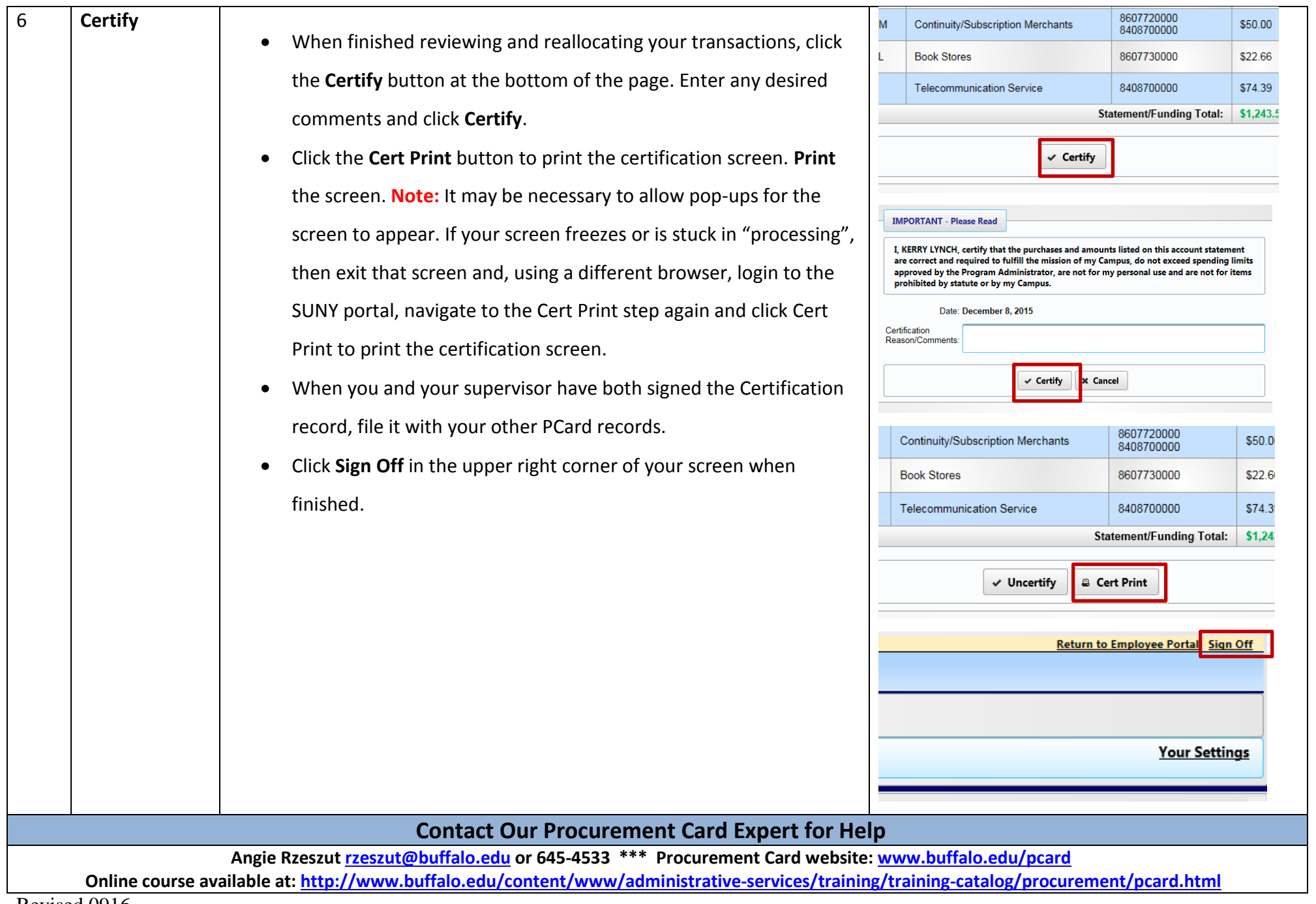

Revised 0916